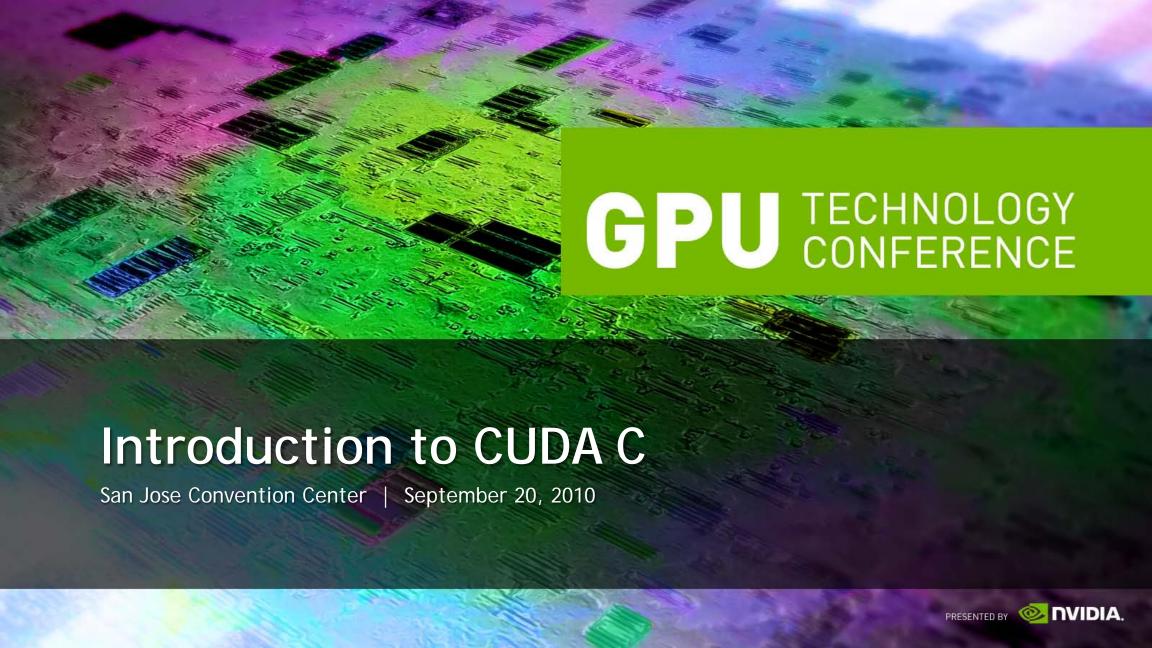

#### Who Am I?

Jason Sanders

Senior Software Engineer, NVIDIA

Co-author of CUDA by Example

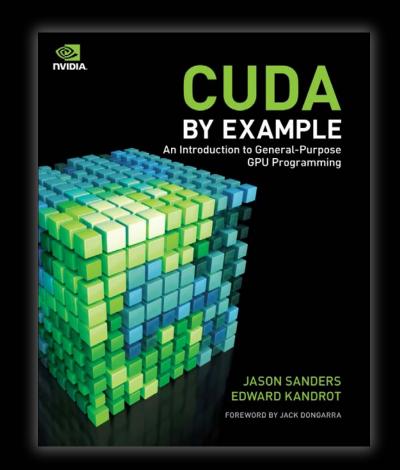

#### What is CUDA?

- CUDA Architecture
  - Expose general-purpose GPU computing as first-class capability
  - Retain traditional DirectX/OpenGL graphics performance

#### CUDA C

- Based on industry-standard C
- A handful of language extensions to allow heterogeneous programs
- Straightforward APIs to manage devices, memory, etc.
- This talk will introduce you to CUDA C

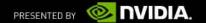

#### Introduction to CUDA C

- What will you learn today?
  - Start from "Hello, World!"
  - Write and launch CUDA C kernels
  - Manage GPU memory
  - Run parallel kernels in CUDA C
  - Parallel communication and synchronization
  - Race conditions and atomic operations

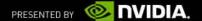

# **CUDA C Prerequisites**

You (probably) need experience with C or C++

You do not need any GPU experience

You do not need any graphics experience

You do not need any parallel programming experience

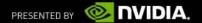

# **CUDA C: The Basics**

- Terminology
  - Host The CPU and its memory (host memory)
  - Device The GPU and its memory (device memory)

Host

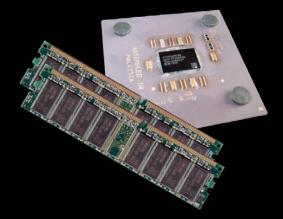

Device

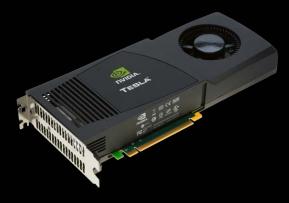

Note: Figure Not to Scale

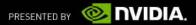

### Hello, World!

```
int main( void ) {
    printf( "Hello, World!\n" );
    return 0;
}
```

- This basic program is just standard C that runs on the host
- NVIDIA's compiler (nvcc) will not complain about CUDA programs with no device code
- At its simplest, CUDA C is just C!

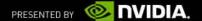

### Hello, World! with Device Code

```
__global__ void kernel( void ) {
}
int main( void ) {
   kernel<<<1,1>>>();
   printf( "Hello, World!\n" );
   return 0;
}
```

Two notable additions to the original "Hello, World!"

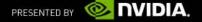

#### Hello, World! with Device Code

```
__global___ void kernel( void ) {
}
```

- CUDA C keyword \_\_global\_\_ indicates that a function
  - Runs on the device
  - Called from host code
- nvcc splits source file into host and device components
  - NVIDIA's compiler handles device functions like kernel()
  - Standard host compiler handles host functions like main()
    - gcc
    - Microsoft Visual C

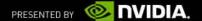

### Hello, World! with Device Code

```
int main( void ) {
    kernel <<< 1, 1 >>>();
    printf( "Hello, World!\n" );
    return 0;
}
```

- Triple angle brackets mark a call from host code to device code
  - Sometimes called a "kernel launch"
  - We'll discuss the parameters inside the angle brackets later
- This is all that's required to execute a function on the GPU!
- The function kernel() does nothing, so this is fairly anticlimactic...

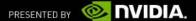

# A More Complex Example

A simple kernel to add two integers:

```
__global___ void add( int *a, int *b, int *c ) {
    *c = *a + *b;
}
```

- As before, \_\_global\_\_ is a CUDA C keyword meaning
  - add() will execute on the device
  - add() will be called from the host

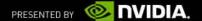

# A More Complex Example

Notice that we use pointers for our variables:

```
__global___ void add( int *a, int *b, int *c ) {
    *c = *a + *b;
}
```

• add() runs on the device...so a, b, and c must point to device memory

How do we allocate memory on the GPU?

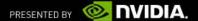

# Memory Management

- Host and device memory are distinct entities
  - Device pointers point to GPU memory
    - May be passed to and from host code
    - May not be dereferenced from host code

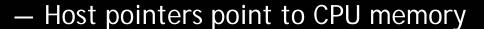

- May be passed to and from device code
- May not be dereferenced from device code

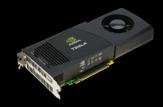

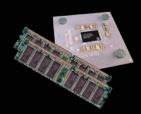

- Basic CUDA API for dealing with device memory
  - cudaMalloc(), cudaFree(), cudaMemcpy()
  - Similar to their C equivalents, malloc(), free(), memcpy()

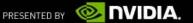

### A More Complex Example: add()

Using our add()kernel:

```
__global___ void add( int *a, int *b, int *c ) {
    *c = *a + *b;
}
```

■ Let's take a look at main()...

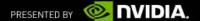

### A More Complex Example: main()

```
int main( void ) {
                                  // host copies of a, b, c
   int a, b, c;
    int *dev_a, *dev_b, *dev_c; // device copies of a, b, c
   int size = sizeof( int );  // we need space for an integer
   // allocate device copies of a, b, c
    cudaMalloc( (void**)&dev_a, size );
    cudaMalloc( (void**)&dev b, size );
    cudaMalloc( (void**)&dev_c, size );
   a = 2;
   b = 7;
```

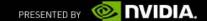

### A More Complex Example: main() (cont)

```
// copy inputs to device
cudaMemcpy( dev_a, &a, size, cudaMemcpyHostToDevice );
cudaMemcpy( dev b, &b, size, cudaMemcpyHostToDevice );
// launch add() kernel on GPU, passing parameters
add<<< 1, 1 >>>( dev a, dev b, dev c );
// copy device result back to host copy of c
cudaMemcpy( &c, dev_c, size, cudaMemcpyDeviceToHost );
cudaFree( dev_a );
cudaFree( dev_b );
cudaFree( dev c );
return 0;
```

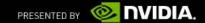

# Parallel Programming in CUDA C

- But wait...GPU computing is about massive parallelism
- So how do we run code in parallel on the device?
- Solution lies in the parameters between the triple angle brackets:

```
add<<< 1, 1 >>>( dev_a, dev_b, dev_c );

dadd<<< N, 1 >>>( dev_a, dev_b, dev_c );
```

Instead of executing add() once, add() executed N times in parallel

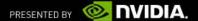

# Parallel Programming in CUDA C

- With add() running in parallel...let's do vector addition
- Terminology: Each parallel invocation of add() referred to as a block
- Kernel can refer to its block's index with the variable blockIdx.x
- Each block adds a value from a[] and b[], storing the result in c[]:

```
__global__ void add( int *a, int *b, int *c ) {
    c[blockIdx.x] = a[blockIdx.x] + b[blockIdx.x];
}
```

By using blockIdx.x to index arrays, each block handles different indices

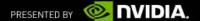

# Parallel Programming in CUDA C

We write this code:

```
__global__ void add( int *a, int *b, int *c ) {
    c[blockIdx.x] = a[blockIdx.x] + b[blockIdx.x];
}
```

This is what runs in parallel on the device:

Block 0

$$c[0] = a[0] + b[0];$$

Block 2

$$c[2] = a[2] + b[2];$$

Block 1

$$c[1] = a[1] + b[1];$$

Block 3

$$c[3] = a[3] + b[3];$$

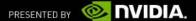

### Parallel Addition: add()

Using our newly parallelized add()kernel:

```
__global__ void add( int *a, int *b, int *c ) {
    c[blockIdx.x] = a[blockIdx.x] + b[blockIdx.x];
}
```

Let's take a look at main()...

### Parallel Addition: main()

```
#define N 512
int main( void ) {
   int *a, *b, *c;
                                     // host copies of a, b, c
   int *dev_a, *dev_b, *dev_c; // device copies of a, b, c
   int size = N * sizeof( int ); // we need space for 512 integers
   // allocate device copies of a, b, c
   cudaMalloc( (void**)&dev_a, size );
   cudaMalloc( (void**)&dev_b, size );
    cudaMalloc( (void**)&dev c, size );
   a = (int*)malloc( size );
   b = (int*)malloc( size );
   c = (int*)malloc( size );
   random_ints( a, N );
   random_ints( b, N );
```

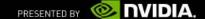

### Parallel Addition: main() (cont)

```
// copy inputs to device
cudaMemcpy( dev_a, a, size, cudaMemcpyHostToDevice );
cudaMemcpy( dev_b, b, size, cudaMemcpyHostToDevice );
// launch add() kernel with N parallel blocks
add<<< N, 1 >>>( dev_a, dev_b, dev_c );
// copy device result back to host copy of c
cudaMemcpy( c, dev_c, size, cudaMemcpyDeviceToHost );
free( a ); free( b ); free( c );
cudaFree( dev_a );
cudaFree( dev_b );
cudaFree( dev c );
return 0;
```

#### Review

- Difference between "host" and "device"
  - Host = CPU
  - Device = GPU

- Using \_\_global\_\_\_ to declare a function as device code
  - Runs on device
  - Called from host

Passing parameters from host code to a device function

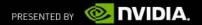

### Review (cont)

- Basic device memory management
  - cudaMalloc()
  - cudaMemcpy()
  - cudaFree()

- Launching parallel kernels
  - Launch N copies of add() with: add<<< N, 1 >>>();
  - Used blockIdx.x to access block's index

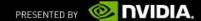

#### Threads

- Terminology: A block can be split into parallel threads
- Let's change vector addition to use parallel threads instead of parallel blocks:

```
__global__ void add( int *a, int *b, int *c ) {
    c[tbreckIdx.x] = a[tbreckIdx.x] + b[tbreckIdx.x];
}
```

- We use threadIdx.x instead of blockIdx.x in add()
- main() will require one change as well...

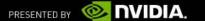

### Parallel Addition (Threads): main()

```
#define N
int main( void ) {
   int *a, *b, *c;
                                        //host copies of a, b, c
   int *dev_a, *dev_b, *dev_c;
                                        //device copies of a, b, c
   int size = N * sizeof( int );
                                        //we need space for 512 integers
   // allocate device copies of a, b, c
   cudaMalloc( (void**)&dev a, size );
   cudaMalloc( (void**)&dev b, size );
   cudaMalloc( (void**)&dev_c, size );
   a = (int*)malloc( size );
   b = (int*)malloc( size );
   c = (int*)malloc( size );
   random_ints( a, N );
   random_ints( b, N );
```

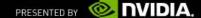

### Parallel Addition (Threads): main() (cont)

```
// copy inputs to device
cudaMemcpy( dev_a, a, size, cudaMemcpyHostToDevice );
cudaMemcpy( dev_b, b, size, cudaMemcpyHostToDevice );
// launch add() kernel with N bhoekds
add<<< №, № >>>( dev a, dev b, dev c );
// copy device result back to host copy of c
cudaMemcpy( c, dev_c, size, cudaMemcpyDeviceToHost );
free( a ); free( b ); free( c );
cudaFree( dev_a );
cudaFree( dev_b );
cudaFree( dev_c );
return 0;
```

# Using Threads And Blocks

- We've seen parallel vector addition using
  - Many blocks with 1 thread apiece
  - 1 block with many threads
- Let's adapt vector addition to use lots of both blocks and threads

- After using threads and blocks together, we'll talk about why threads
- First let's discuss data indexing...

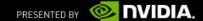

# Indexing Arrays With Threads And Blocks

- No longer as simple as just using threadIdx.x or blockIdx.x as indices.
- To index array with 1 thread per entry (using 8 threads/block)

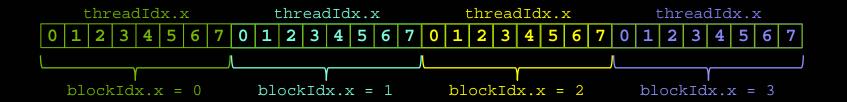

■ If we have M threads/block, a unique array index for each entry given by

```
int index = threadIdx.x + blockIdx.x * M;
int index = x + y * width;
```

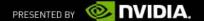

# Indexing Arrays: Example

■ In this example, the red entry would have an index of 21:

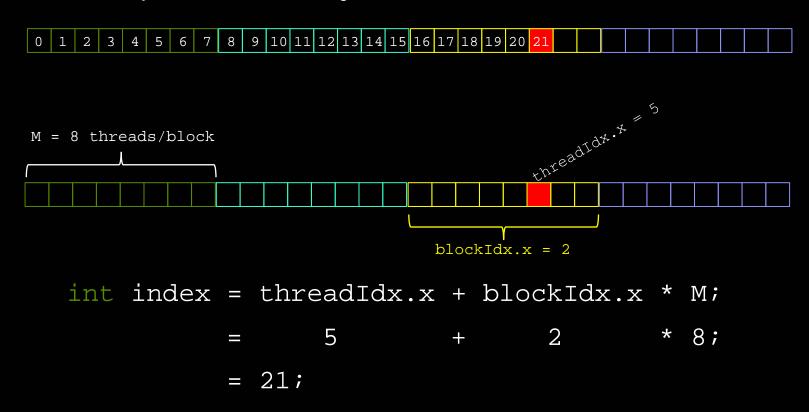

#### Addition with Threads and Blocks

■ The blockDim.x is a built-in variable for threads per block:

```
int index= threadIdx.x + blockIdx.x * blockDim.x;
```

A combined version of our vector addition kernel to use blocks and threads:

```
__global__ void add( int *a, int *b, int *c ) {
   int index = threadIdx.x + blockIdx.x * blockDim.x;
   c[index] = a[index] + b[index];
}
```

So what changes in main() when we use both blocks and threads?

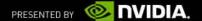

### Parallel Addition (Blocks/Threads): main()

```
#define N
          (2048*2048)
#define THREADS_PER_BLOCK 512
int main( void ) {
   <u>int</u> *a, *b, *c;
                                         // host copies of a, b, c
                                        // device copies of a, b, c
    int *dev_a, *dev_b, *dev_c;
    int size = N * sizeof( int );  // we need space for N integers
    // allocate device copies of a, b, c
    cudaMalloc( (void**)&dev a, size );
    cudaMalloc( (void**)&dev b, size );
    cudaMalloc( (void**)&dev_c, size );
    a = (int*)malloc( size );
    b = (int*)malloc( size );
    c = (int*)malloc( size );
   random_ints( a, N );
```

random\_ints( b, N );

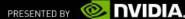

# Parallel Addition (Blocks/Threads): main()

```
// copy inputs to device
cudaMemcpy( dev_a, a, size, cudaMemcpyHostToDevice );
cudaMemcpy( dev_b, b, size, cudaMemcpyHostToDevice );
// launch add() kernel with blocks and threads
add<<< N/THREADS PER BLOCK, THREADS_PER_BLOCK >>> ( dev_a, dev_b, dev_c );
// copy device result back to host copy of c
cudaMemcpy( c, dev_c, size, cudaMemcpyDeviceToHost );
free( a ); free( b ); free( c );
cudaFree( dev a );
cudaFree( dev_b );
cudaFree( dev c );
return 0;
```

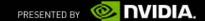

# Why Bother With Threads?

- Threads seem unnecessary
  - Added a level of abstraction and complexity
  - What did we gain?

- Unlike parallel blocks, parallel threads have mechanisms to
  - Communicate
  - Synchronize

Let's see how...

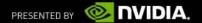

### **Dot Product**

Unlike vector addition, dot product is a reduction from vectors to a scalar

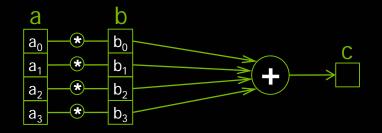

$$c = \vec{a} \cdot \vec{b}$$
=  $(a_0, a_1, a_2, a_3) \cdot (b_0, b_1, b_2, b_3)$   
=  $a_0 b_0 + a_1 b_1 + a_2 b_2 + a_3 b_3$ 

#### **Dot Product**

Parallel threads have no problem computing the pairwise products:

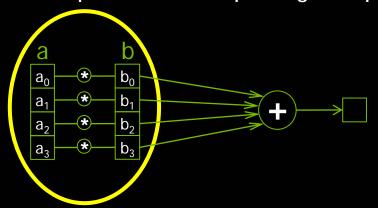

So we can start a dot product CUDA kernel by doing just that:

```
__global__ void dot( int *a, int *b, int *c ) {
    // Each thread computes a pairwise product
    int temp = a[threadIdx.x] (*) b[threadIdx.x];
```

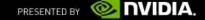

#### **Dot Product**

But we need to share data between threads to compute the final sum:

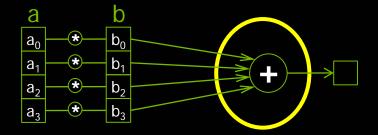

```
__global__ void dot( int *a, int *b, int *c ) {
    // Each thread computes a pairwise product
    int temp = a[threadIdx.x] * b[threadIdx.x];

    // Can't compute the final sum
    // Each thread's copy of 'temp' is private
}
```

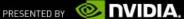

# **Sharing Data Between Threads**

- Terminology: A block of threads shares memory called...shared memory
- Extremely fast, on-chip memory (user-managed cache)

Declared with the \_\_shared\_\_ CUDA keyword

Not visible to threads in other blocks running in parallel

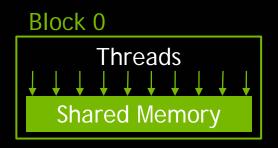

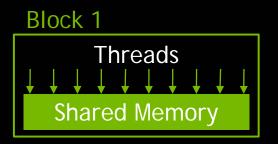

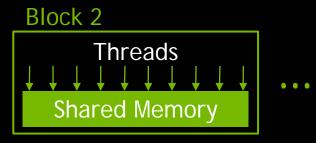

## Parallel Dot Product: dot()

We perform parallel multiplication, serial addition:

```
#define N
          512
__global__ void dot( int *a, int *b, int *c ) {
      // Shared memory for results of multiplication
        shared__ int temp[N];
      temp[threadIdx.x] = a[threadIdx.x] * b[threadIdx.x];
      // Thread 0 sums the pairwise products
      if( 0 == threadIdx.x ) {
          int sum = 0;
          for( int i = 0; i < N; i++ )</pre>
              sum += temp[i];
          *c = sum;
```

# Parallel Dot Product Recap

We perform parallel, pairwise multiplications

Shared memory stores each thread's result

We sum these pairwise products from a single thread

Sounds good...but we've made a huge mistake

# Faulty Dot Product Exposed!

Step 1: In parallel, each thread writes a pairwise product

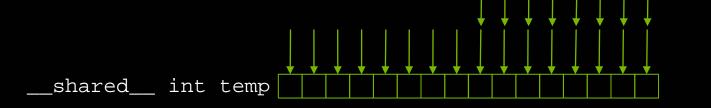

Step 2: Thread 0 reads and sums the products

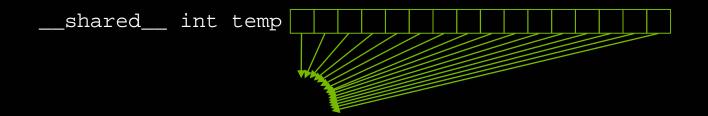

But there's an assumption hidden in Step 1...

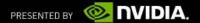

#### Read-Before-Write Hazard

Suppose thread 0 finishes its write in step 1

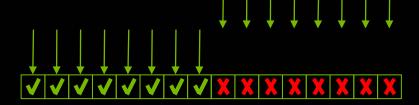

■ Then thread 0 reads index 12 in step 2

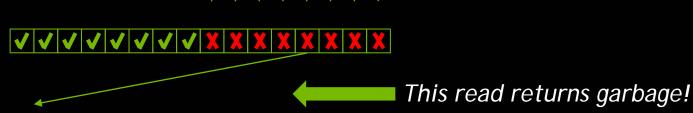

Before thread 12 writes to index 12 in step 1?

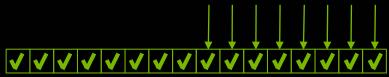

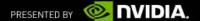

# Synchronization

■ We need threads to wait between the sections of dot():

```
global void dot( int *a, int *b, int *c ) {
   __shared__ int temp[N];
   temp[threadIdx.x] = a[threadIdx.x] * b[threadIdx.x];
       NEED THREADS TO SYNCHRONIZE HERE *
   // No thread can advance until all threads
   // have reached this point in the code
   // Thread 0 sums the pairwise products
   if( 0 == threadIdx.x ) {
       int sum = 0;
       for( int i = 0; i < N; i++ )</pre>
           sum += temp[i];
       *c = sum;
```

#### syncthreads()

- We can synchronize threads with the function \_\_syncthreads()
- Threads in the block wait until all threads have hit the \_\_syncthreads()

```
Thread 0 — __syncthreads() — __syncthreads() — _
```

Threads are only synchronized within a block

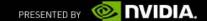

## Parallel Dot Product: dot()

```
global void dot( int *a, int *b, int *c ) {
    __shared__ int temp[N];
   temp[threadIdx.x] = a[threadIdx.x] * b[threadIdx.x];
    __syncthreads();
    if( 0 == threadIdx.x ) {
        int sum = 0;
        for( int i = 0; i < N; i++ )</pre>
            sum += temp[i];
        *c = sum;
```

With a properly synchronized dot() routine, let's look at main()

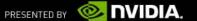

## Parallel Dot Product: main()

```
#define N 512
int main( void ) {
   int *a, *b, *c;
                                        // copies of a, b, c
   int *dev_a, *dev_b, *dev_c;
                                      // device copies of a, b, c
   int size = N * sizeof( int ); // we need space for 512 integers
   // allocate device copies of a, b, c
   cudaMalloc( (void**)&dev_a, size );
   cudaMalloc( (void**)&dev_b, size );
   cudaMalloc( (void**)&dev_c, sizeof( int ) );
   a = (int *)malloc( size );
   b = (int *)malloc( size );
   c = (int *)malloc( sizeof( int ) );
   random_ints( a, N );
   random_ints( b, N );
```

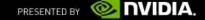

### Parallel Dot Product: main()

```
// copy inputs to device
cudaMemcpy( dev_a, a, size, cudaMemcpyHostToDevice );
cudaMemcpy( dev_b, b, size, cudaMemcpyHostToDevice );
// launch dot() kernel with 1 block and N threads
dot <<< 1, N >>>( dev a, dev b, dev c );
// copy device result back to host copy of c
cudaMemcpy( c, dev_c, sizeof( int ) , cudaMemcpyDeviceToHost );
free( a ); free( b ); free( c );
cudaFree( dev_a );
cudaFree( dev_b );
cudaFree( dev_c );
return 0;
```

#### Review

- Launching kernels with parallel threads
  - Launch add() with N threads: add<<< 1, N >>>();
  - Used threadIdx.x to access thread's index

- Using both blocks and threads
  - Used (threadIdx.x + blockIdx.x \* blockDim.x) to index input/output
  - N/THREADS\_PER\_BLOCK blocks and THREADS\_PER\_BLOCK threads gave us N threads total

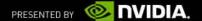

## Review (cont)

- Using \_\_shared\_\_ to declare memory as shared memory
  - Data shared among threads in a block
  - Not visible to threads in other parallel blocks

- Using \_\_syncthreads() as a barrier
  - No thread executes instructions after \_\_syncthreads() until all threads have reached the \_\_syncthreads()
  - Needs to be used to prevent data hazards

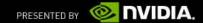

#### Multiblock Dot Product

Recall our dot product launch:

```
// launch dot() kernel with 1 block and N threads
dot<<< 1, N >>>( dev_a, dev_b, dev_c );
```

Launching with one block will not utilize much of the GPU

Let's write a multiblock version of dot product

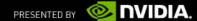

# Multiblock Dot Product: Algorithm

■ Each block computes a sum of its pairwise products like before:

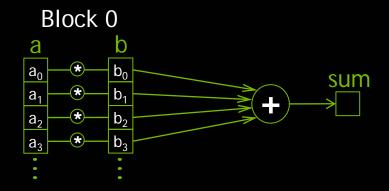

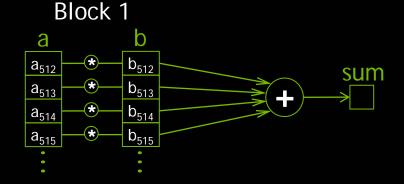

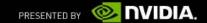

# Multiblock Dot Product: Algorithm

• And then contributes its sum to the final result:

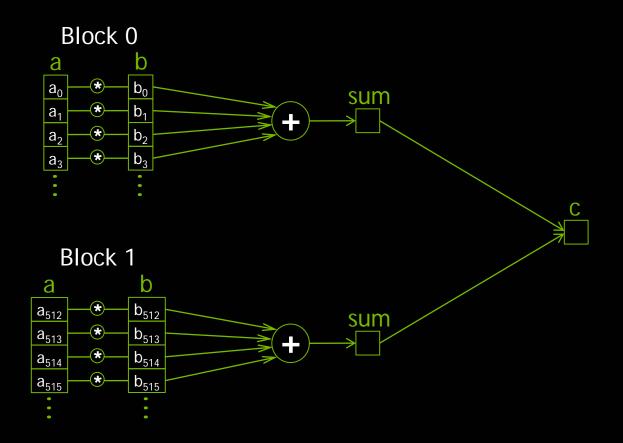

### Multiblock Dot Product: dot()

```
#define N (2048*2048)
#define THREADS_PER_BLOCK 512
 _global__ void dot( int *a, int *b, int *c ) {
   shared int temp[THREADS PER BLOCK];
    int index = threadIdx.x + blockIdx.x * blockDim.x;
    temp[threadIdx.x] = a[index] * b[index];
    syncthreads();
   if( 0 == threadIdx.x ) {
        int sum = 0;
        for( int i = 0; i < THREADS PER BLOCK; i++ )</pre>
            sum += temp[i];
        åtomicAdmi( c , sum );
```

- But we have a race condition...
- We can fix it with one of CUDA's atomic operations

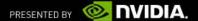

#### Race Conditions

- Terminology: A race condition occurs when program behavior depends upon relative timing of two (or more) event sequences
- What actually takes place to execute the line in question: \*c += sum;
  - Read value at address c
  - Add sum to value
  - Write result to address c

Terminology: Read-Modify-Write

- What if two threads are trying to do this at the same time?
  - Thread 0, Block 0
    - Read value at address c
    - Add sum to value
    - Write result to address c

- Thread 0, Block 1
  - Read value at address c
  - Add sum to value
  - Write result to address c

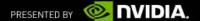

# **Global Memory Contention**

Block 0 sum = 3

\*c += sum

Block 1 sum = 4

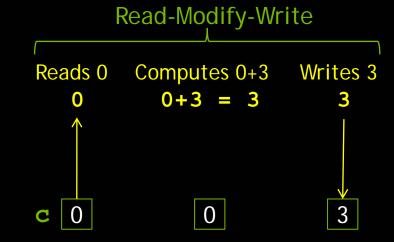

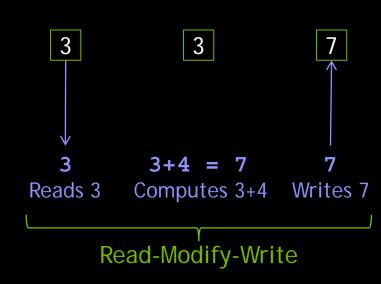

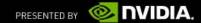

# **Global Memory Contention**

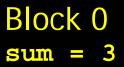

\*c += sum

Block 1 sum = 4

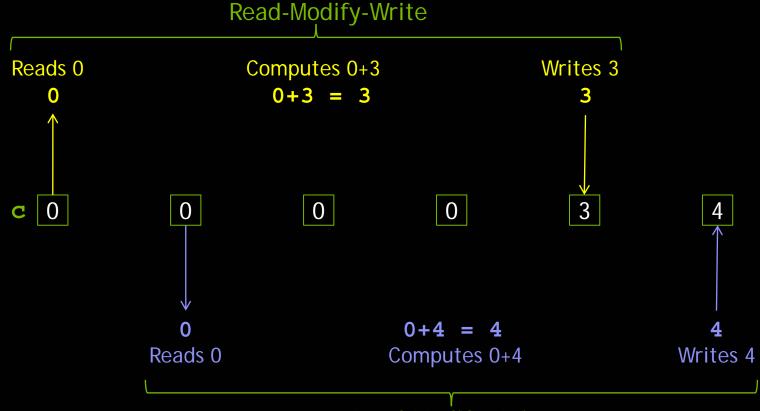

Read-Modify-Write

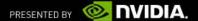

# **Atomic Operations**

- Terminology: Read-modify-write uninterruptible when atomic
- Many atomic operations on memory available with CUDA C

```
    atomicAdd()
    atomicInc()
    atomicSub()
    atomicDec()
    atomicExch()
    atomicMax()
    atomicCAS()
```

- Predictable result when simultaneous access to memory required
- We need to atomically add sum to c in our multiblock dot product

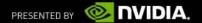

### Multiblock Dot Product: dot()

```
global__ void dot( int *a, int *b, int *c ) {
    _shared__ int temp[THREADS_PER_BLOCK];
   int index = threadIdx.x + blockIdx.x * blockDim.x;
   temp[threadIdx.x] = a[index] * b[index];
   syncthreads();
   if(0) == threadIdx.x) {
       int sum = 0;
       for( int i = 0; i < THREADS PER BLOCK; i++ )</pre>
           sum += temp[i];
       atomicAdd( c , sum );
```

■ Now let's fix up main() to handle a multiblock dot product

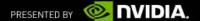

### Parallel Dot Product: main()

```
#define N (2048*2048)
#define THREADS_PER_BLOCK 512
int main( void ) {
   int *a, *b, *c;
                                        // host copies of a, b, c
    int *dev_a, *dev_b, *dev_c;
                                        // device copies of a, b, c
    int size = N * sizeof( int );
                                        // we need space for N ints
   // allocate device copies of a, b, c
    cudaMalloc( (void**)&dev_a, size );
    cudaMalloc( (void**)&dev b, size );
    cudaMalloc( (void**)&dev_c, sizeof( int ) );
    a = (int *)malloc( size );
    b = (int *)malloc( size );
    c = (int *)malloc( sizeof( int ) );
   random_ints( a, N );
   random_ints( b, N );
```

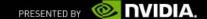

## Parallel Dot Product: main()

```
// copy inputs to device
cudaMemcpy( dev_a, a, size, cudaMemcpyHostToDevice );
cudaMemcpy( dev_b, b, size, cudaMemcpyHostToDevice );
// launch dot() kernel
dot<<< N/THREADS PER BLOCK, THREADS PER BLOCK >>>( dev a, dev b, dev c );
// copy device result back to host copy of c
cudaMemcpy( c, dev_c, sizeof( int ) , cudaMemcpyDeviceToHost );
free( a ); free( b ); free( c );
cudaFree( dev_a );
cudaFree( dev b );
cudaFree( dev_c );
return 0;
```

#### Review

- Race conditions
  - Behavior depends upon relative timing of multiple event sequences
  - Can occur when an implied read-modify-write is interruptible
- Atomic operations
  - CUDA provides read-modify-write operations guaranteed to be atomic
  - Atomics ensure correct results when multiple threads modify memory

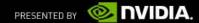

#### To Learn More CUDA C

- Check out CUDA by Example
  - Parallel Programming in CUDA C
  - Thread Cooperation
  - Constant Memory and Events
  - Texture Memory
  - **Graphics Interoperability**
  - **Atomics**
  - Streams
  - CUDA C on Multiple GPUs
  - Other CUDA Resources

- For sale here at GTC

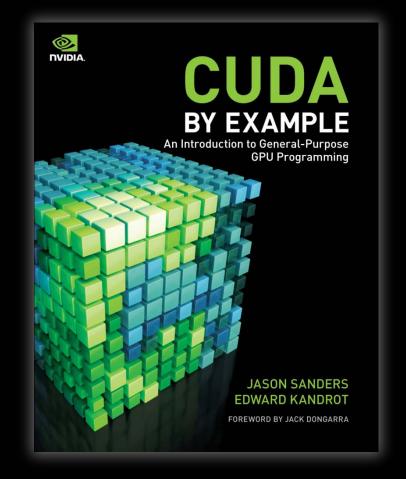

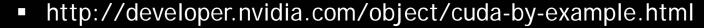

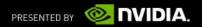

#### Questions

First my questions

Now your questions...

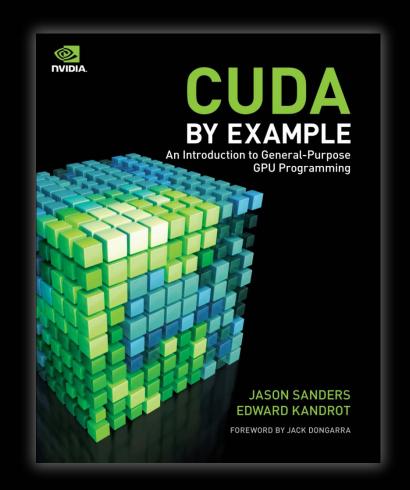

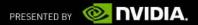